# **oq é betano**

- 1. oq é betano
- 2. oq é betano :f12 bet como ganhar dinheiro
- 3. oq é betano :deluxe casino bonus

# **oq é betano**

Resumo:

**oq é betano : Explore as apostas emocionantes em mka.arq.br. Registre-se agora para reivindicar seu bônus!** 

contente:

### **Aviator Betano: O Jogo do Aviãozinho Que Está em oq é betano Super Sucesso**

O jogo Aviator Betano está ganhando popularidade tremenda entre os amantes de jogos de azar online em oq é betano todo o Brasil. Com regras fáceis e oportunidades de ganhar rápido, esse jogo de aviãozinho está se tornando um sucesso na internet.

#### **Como Jogar Aviator Betano Online**

Para jogar Aviator Betano online, siga algumas etapas simples:

- 1. Visite o site oficial do cassino online Betano.
- 2. Complete o processo de registro e crie oq é betano conta de jogo.
- 3. Faça oq é betano aposta no Aviator e aproveite as promoções atuais.

#### **O Sucesso do Aviator Betano ao Vivo**

Ao jogar Aviator Betano ao vivo, aproveite prêmios em oq é betano tempo real e colete apostas grátis durante todo o dia. Promoções como "Aviator Rain" e "Tempo de Chuva" aumentam suas chances de ganhar ainda mais.

#### **O Futuro do Aviator Betano**

Com a emoção do jogo transmitido ao vivo na Betano TV, o Aviator Betano está destinado a continuar crescendo oq é betano base de fãs. O mascote Estácio dá as boas-vindas aos jogadores em oq é betano um estádio lotado de apostas emocionantes.

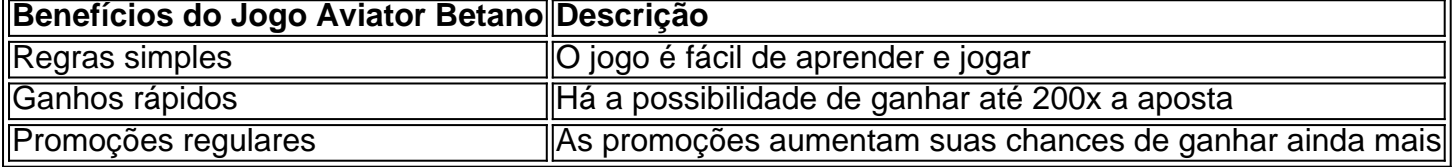

### **Perguntas Frequentes**

É seguro jogar Aviator Betano?

Sim, o Aviator Betano é seguro e utiliza encriptação avançada para garantir a segurança dos dados dos jogadores.

Posso jogar Aviator Betano em oq é betano meu celular?

Sim, o Aviator Betano está disponível em oq é betano dispositivos iOS e Android.

Esse artigo traz uma excelente explicação sobre o jogo Aviator Betano e como jogá-lo online, enfatizando suas regras fáceis e oportunidades rápidas de ganhar. Além disso, é bom saber que promoções frequentes estão disponíveis para aumentar as chances de ganhar. A seção de perguntas frequentes responde às questões sobre segurança e disponibilidade em oq é betano celulares, que são essenciais para os jogadores. O resumo enfatiza os benefícios principais do jogo e seu crescimento futuro.

# **Tudo o Que Você Precisa Saber Sobre Baixar Betano Em APK**

No mundo dos cassinos online, o Betano é uma plataforma de apostas esportivas e jogos de casino online que está crescendo rapidamente em oq é betano popularidade. Se você está procurando baixar o aplicativo Betano em oq é betano APK, você está no lugar certo. Neste artigo, vamos lhe mostrar como fazer isso e fornecer algumas informações úteis sobre o Betano.

#### **Por que você deveria considerar o Betano?**

Há muitas razões pelas quais o Betano é uma ótima opção para apostas esportivas e jogos de casino online. Alguns dos principais motivos incluem:

- Uma ampla variedade de esportes e mercados de apostas disponíveis
- Oportunidades de apostas ao vivo em og é betano tempo real
- Um sólido bônus de boas-vindas para novos jogadores
- Uma plataforma segura e confiável com suporte ao cliente 24/7
- Um aplicativo móvel fácil de usar e de download rápido

#### **Como baixar o Betano em oq é betano APK?**

Baixar o aplicativo Betano em oq é betano APK é fácil. Siga as etapas abaixo:

- 1. Visite o site do Betano em oq é betano seu dispositivo móvel
- 2. Clique no botão "Baixar" no canto superior direito da tela
- 3. Siga as instruções na tela para baixar e instalar o aplicativo
- Depois que o aplicativo for instalado, abra-o e crie uma conta ou faça login em oq é betano 4. oq é betano conta existente

### **Conclusão**

O Betano é uma plataforma de apostas esportivas e jogos de casino online em oq é betano crescimento que oferece uma ampla variedade de esportes e mercados de apostas, oportunidades de apostas ao vivo, bônus de boas-vindas e uma plataforma segura e confiável. Se deseja aproveitar tudo o que o Betano tem a oferecer, siga as etapas acima para baixar o aplicativo em oq é betano APK e comece a jogar hoje mesmo.

Boa sorte e divirta-se!

# **oq é betano :f12 bet como ganhar dinheiro**

No mundo dos jogos de azar e apostas, é comum a utilização de termos técnicos específicos que podem ser desconhecidos para quem está começando neste universo. Um deles é a **Trixie** 

, uma forma popular de aposta múltipla que envolve quatro apostas iguais colocadas em oq é betano três seleções diferentes: três doubles e um treble.

Então, o que significa realmente 4x Trixie na Betano no Brasil? Vamos quebrar isso e te dar uma melhor compreensão desse tipo de aposta.

Compreendendo a Trixie

oq é betano solicitação. Compreendemos a importância desse assunto para você e estamos aqui a esclarecer a situação da melhor forma possível.

Tentamos diversos contatos

cos com você no dia 12/01/24, no intuito de resolvermos a questão relacionada com a sua

# **oq é betano :deluxe casino bonus**

### **Desculpe – não foi possível servir a página que você solicitou.**

É possível que a ligação que você seguiu esteja desatualizada ou que tenha digitado a URL incorretamente. Se você achar que isso é um erro, por favor  ${nn}$ .

### **Explicações adicionais:**

- Se você seguiu um link de uma fonte externa, verifique se o endereço está correto.
- Tente limpar o cache e as cookies do seu navegador antes de tentar acessar novamente.
- Se o problema persistir, entre og é betano contato com o administrador do site.

Author: mka.arq.br Subject: oq é betano Keywords: oq é betano Update: 2024/8/2 6:25:21